### **Лабораторна робота №2**

### **Тема: «Оператори умовного переходу. Оператори циклів»**

**Мета: Набуття навичок в використанні конструкцій розгалуження в php-скриптах.**

# **Теоретичні відомості**

До операторів умовного переходу відносять: оператор **(if...else)** і перемикач **(switch)**. Синтаксис умовного оператора:

# **if (**condition**) statement 1 else statement 2**

Умова **condition** може бути будь-яким виразом. Якщо вона є істиною, то виконується оператор **statement 1**. Інакше виконується оператор **statement 2.** Допускається скорочена форма запису умовного оператора, в якій відсутні оператор **else** і оператор **statement 2.**

У свою чергу, оператори **statement 1** і **statement 2** можуть бути умовними, що дозволяє організовувати ланцюжки перевірок будь-якої глибини вкладеності. І в цих ланцюжках кожен умовний оператор може бути як повним, так і скороченим.

Синтаксис мови припускає, що при вкладених умовних операторах кожне **else** відповідає найближчому **if**. У зв'язку з цим можливі помилки неоднозначного зіставлення **if** і **else**.

Простим правильним рішенням цієї задачі є застосування фігурних дужок, тобто нам потрібно фігурними дужками обмежити область дії внутрішнього умовного оператора, зробивши його неповним. Тим самим зовнішній оператор перетворюється на повний умовний:

**<?**

```
S_{x} = 1;$y = 1; if($x==1)
     {
        if(\frac{5}{y} == 1)echo("x = 1 and y = 1");
     }
    else echo("x!=1");
?>
```
Додаткові умови можливо перевірити за допомогою оператора **elseif.** Оператор **if** може включати скільки завгодно блоків **elseif**, але **else** в кожному **if** може бути тільки один. Як правило, в конструкціях **if…elseif…else** оператор **else** визначає, що потрібно робити, якщо ніякі інші умови не виконуються.

Наприклад:

Магазин надає знижки при замовленні великої кількості автопокришок. Схема знижок виглядає таким чином:

- Придбання менше 10 автопокришок без знижки
- Придбання 10-49 автопокришок знижка 5%
- Придбання 50-99 автопокришок знижка 10%
- Придбання 100 і більш за автопокришки знижка 15%

Можна створити код для обчислення знижок з використанням умов і операторів **if** і **elseif**. Для об'єднання двох умов в одне застосовується операція <sup>і</sup> (**&&**). Значення змінної **\$tireqty** вводиться за допомогою форми (розробити самостійно)

#### **<?php**

```
$z="<b>Знижка дорівнює</b>";
\sin^{-1}  is \sinh K<sub>1</sub> <b>Sh</b>=<b>Ch</b>If ( $tireqty >= 10 && $tireqty <= 49 ) {
$discount = 5;
echo "$z $discount<br> ";}
elseif ( $tireqty >= 50 && $tireqty <= 99 ) {
\diamonddiscount = 10;
echo "$z $discount<br> ";}
elseif( $tireqty >= 100 ){
$discount = 15;
echo "$z $discount<br> "; }
else
    echo "$n";
```
#### **?>**

Зверніть увагу, що можна застосовувати як **elseif**, так і **else if** обидва варіанти правильні.

При використанні каскадних наборів операторів elseif слід пам'ятати, що буде виконуватися тільки один з блоків операторів. У даному прикладі це не важливо оскільки всі умови є взаємовиключними - в кожен момент часу може виконуватися тільки один з них. Якби умови були записані так, що одночасно могло б виконуватися декілька умов, виконувався б тільки блок, або оператор, наступний за першою дійсною умовою.

Проте, використання оператора **elseif** досить сильно погіршує читабельність коду, і краще в цьому випадку користуватись перемикачем **switch,** який призначений для аналізу множинних умов.

РНР надає також можливість альтернативного синтаксису умовного оператора – без фігурних дужок - із застосуванням оператора **endif.** 

Наприклад :

**if**(вираз): блок\_виконання **endif**;

Має сенс, якщо умова, записана в круглих дужках оператора **if**, виявилася істиною, виконуватиметься ваш код, від двокрапки «**:**» до команди **endif**;. Використання такого синтаксису корисне при вбудовуванні php в html-код.

```
<?php
$names = array("IBaH", "IRTP", "Cemen");if ($names[0]=="Іван"): 
?>
Привіт, Ваня!
<?php endif ?>
```
У наступному прикладі скрипт аналізує зміст змінної **\$HDD.** Якщо в ній буде стрічка «Maxtor», то буде генеруватись WEB-сторінка з таблицею і заголовком «**Maxtor**». В протилежному випадку – це буде таблиця із заголовком «**Seagate».** Наявність оператора **endif** в цьому випадку обов'язкова, оскільки фігурна дужка, що позначає кінець блоку **if**, відсутня:

```
<?
   if(P, F) == \kappaMaxtor»):
?>
<table>
     <caption> Maxtor </caption>
</table>
<?
    elseif($HDD == «Seagate»):
?>
<table>
    <caption> Seagate </caption>
</table>
<?
    endif;
?>
```
#### Результат виконання скрипта

Форма запиту

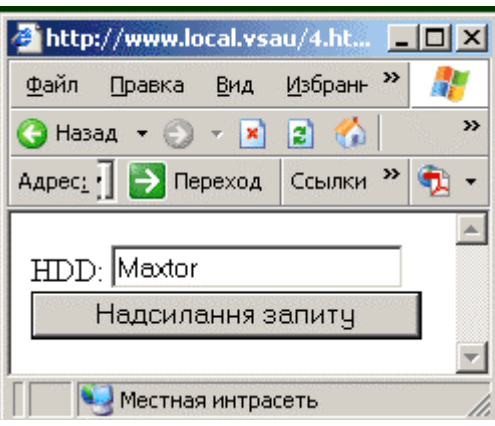

#### Результат виконання

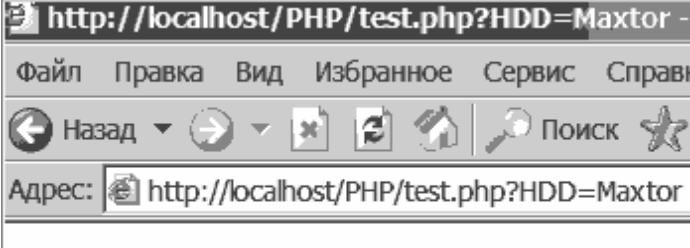

Maxtor

РНР надає можливість замінювати блоки **if…else** умовною операцією. У зображенні умовної операції присутні два розміщених не підряд символи '**?**' і '**:**' і три операнди виразу:

### **вираз\_1 ? вираз\_2 : вираз\_3**

Першим обчислюється значення **виразу\_1.** Якщо воно є істинним (тобто не дорівнює нулю), то обчислюється значення **вираз**у\_2, яке і стає результатом. Якщо при обчисленні значення **вираз\_1** буде дорівнювати нулю (хибність), то як результат буде дорівнювати **виразу**\_3.

Таким чином, наприклад, код

```
<?
    if($HDD == "Maxtor")
    {
        $CDROM = "Teac";
    }
    else
    {
        $CDROM = "Nec";
    }
?>
```
можна записати таким чином:

```
<?
    $CDROM = ($HDD == "Maxtor") ? "Teac" : "Nec";
?>
```
# **Перемикач switch**

Перемикач **switch** є найзручнішим засобом для організації розгалуження із множинними варіантами умов. Синтаксис перемикача такий:

```
switch(expression) // перемикаючий вираз
{
    case value1: // константний вираз 1
       statements; // блок операторів
   break;
    case value2: // константний вираз 2
       statements;
   break;
    default: // інакше ... 
       statements;
}
```
Управляюча структура **switch** передає управління тому з помічених **case** операторів, для якого значення константного виразу співпадає із значенням перемикаючого виразу. Якщо значення перемикаючого виразу не співпадає ні з одним з константних виразів, то виконується перехід до оператора, поміченого міткою **default**. У кожному перемикачі може бути не більше однієї мітки **default** (проте вона може бути і взагалі відсутньою).

Наведемо приклад програми з перемикачем. У цій програмі виводяться назви непарних цілих десяткових цифр від 1 до 9 не менше заданого, залежно від числа, вказаного у формі test.html. Форма **test.html** не відрізняється від тієї, що ми вже використовували:

```
<?
switch($number)
{
     case 1:
       echo ("one ");
     case 2: case 3:
       echo ("free");
     case 4: case 5:
       echo ("five");
     case 6: case 7:
       echo ("seven");
```

```
 case 8: case 9:
       echo ("nine");
     break;
     default: 
       echo ("Ці номери не потрапляють у заданий
діапазон > 9 or < 1");
}
?>
```
Результат виконання скрипту

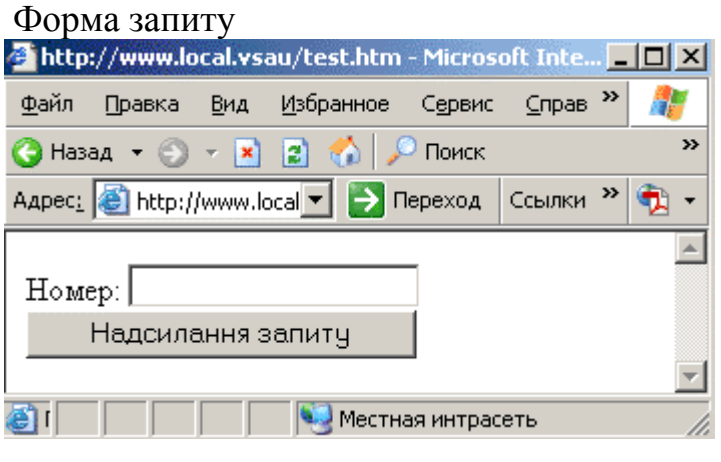

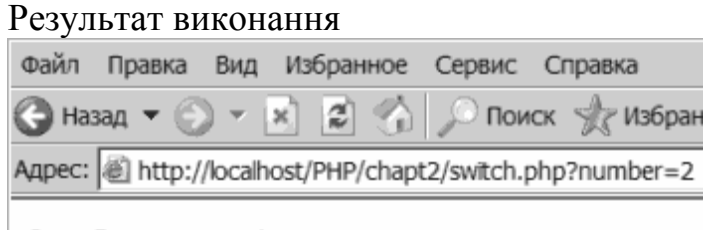

free five seven nine

Для перемикачів допустимі будь-які ступені вкладеності, проте зловживати цим без особливої на те необхідності також не слід.

Приведена програма демонструє дію оператора **break**, за допомогою якого відбувається вихід з перемикача. Якщо помістити оператори **break** після виводу кожної з цифр, то у вікні браузера ми побачимо назву тільки однієї непарної цифри.

### **Оператори циклу**

• цикл з передумовою:

**while(**condition) **{statements;}**

• цикл з постумовою:

```
do{statements;} while(condition);
```
- ітераційний цикл: **for(expression1;expression2;expression3) {statements;}** • *ітераційний цикл* foreach:
- **foreach (array as** [\$key =>] \$value) **{statements;}**

# **Оператор циклу/ While**

Оператор **while** називається оператором циклу з передумовою. При вході в цикл обчислюється умова, і, якщо його значення відмінне від нуля, виконується тіло циклу. Потім обчислення умови і операторів тіла циклу виконується до тих пір, поки значення виразу умови не стане рівним нулю. Оператором **while** зручно користуватися для проглядання всіляких послідовностей, якщо в кінці їх знаходиться наперед відомий символ.

Приклад простого циклу **while:**

```
<?
   \textbf{Svar} = 5;
     $i = 0;
    while(++$i <= $var)
     {
       echo($i); <b>echo('<br>');
     }
?>
```
Цей код видає у вікні браузера цифри від одного до п'яти:

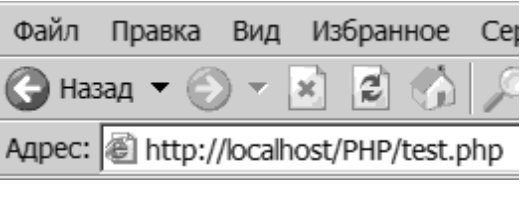

Для виходу з циклу застосовується оператор **break.** При виявленні цього оператора поточна ітерація циклу припиняється, і подальші ітерації не

відбуваються. При виконанні наступного прикладу, не зважаючи на те, що змінна \$var = 7, у вікні браузера з'являться цифри від 1 до 5.

```
<?
   $var = 7; $i = 0;
    while(++$i <= $var)
    {
        echo($i);
       echo('<br>');
        if($i==3)break;
    }
?>
```
Іноді буває потрібно перервати тільки поточну ітерацію, і перейти відразу до наступної. Для цього застосовується оператор **continue:**

```
<?
```

```
$var = 7;$i = 0; while(++$i <= $var)
    {
       if($i==5)
 {
          continue;
 }
       echo($i);
       echo('<br>');
    }
?>
```
В даному прикладі виводяться цифри від 1 до 7, окрім цифри 5:

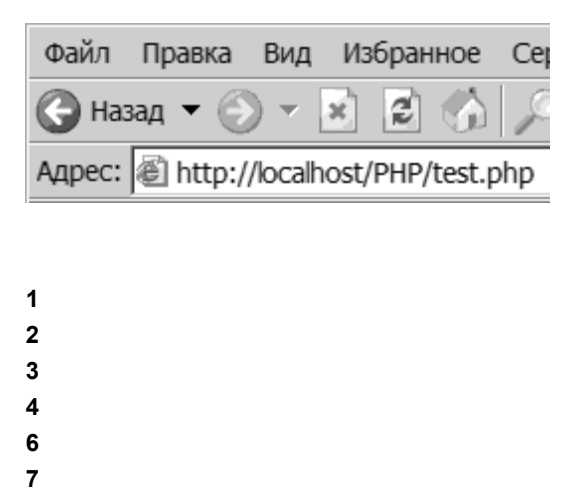

Помітимо, що якщо Ви умовного оператора поставите після операторів **echo**, код буде помилковим, і виведуться всі цифри від 1 до 20, оскільки перевірка умови виходу з циклу на даній ітерації, відбуватиметься вже після виконання цієї ітерації.

Нескінченний цикл реалізується за допомогою оператора **while** таким чином:

```
while(1)
     {
             ...
     }
```
Це теж саме, що і запис **while(**true).

# **Оператори циклу/ Do…while**

Цей оператор називається оператором циклу з постумовою. При вході в цикл у будь-якому випадку виконується тіло циклу (тобто цикл завжди буде виконаний хоча б один раз), потім обчислюється умова, і якщо вона не рівна 0, знов виконується тіло циклу. У нижченаведеному прикладі нуль завжди буде доданий в список, незалежно від умови (**++\$i &**lt;= \$var):

```
<?
   $var = 5;\sin = 0;
    do
    {
        echo($i); echo('<br>'); 
    }
    while(++$i <= $var)
?>
      Результат:
```
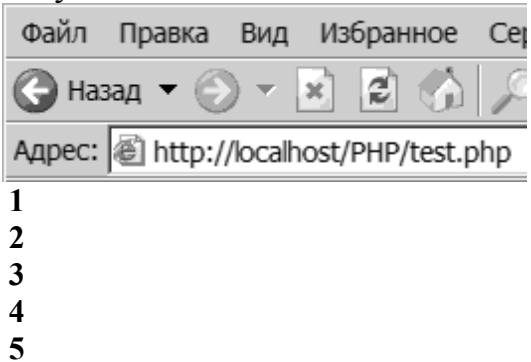

Цикл з післяумовою буває корисний при обробці деяких послідовностей, коли обробку потрібно закінчувати не до, а після появи кінцевої ознаки.

Нескінченний цикл реалізується так:

```
do; while(1);
```
# **Оператори циклу/ For**

Ітераційний цикл має наступний формат:

```
for(expression1;expression2;expression3)
{
     statements;
}
```
Тут **expression1 (**ініціалізація циклу) – послідовність визначень і виразів, що розділяється комами. Всі вирази, що входять в ініціалізацію, обчислюються тільки один раз при вході в цикл. Як правило, тут встановлюються початкові значення лічильників і параметрів циклу. Значення виразу-умови (**expression2**) такої ж як і у циклів з пред- і постумовами. За відсутності виразу-умови передбачається, що його значення завжди істинне. Вирази **expression3** обчислюються в кінці кожної ітерації після виконання тіла циклу.

У наступному скрипті, ми за традицією виведемо числа від 0 до 5:

```
<?
   \texttt{Svar} = 5;
   $i = 0; for ($i = 0; $i <= $var; $i++)
    {
        echo($i);
        echo('<br>');
    }
?>
```
Результат аналогічний, показаному на попередньому малюнку. Нескінченний цикл можна організувати таким чином:

```
for(;;);
  або
for(;1;);
```
# **Функція isset()**

```
isset(variable);
```
Функція isset() – корисне доповнення до оператору **if,** яка дозволяє визначити, чи встановлено значення змінної. Наприклад, перевірка введення користувачем інформації у формі. Також можна написати простий оператор **if** для контролю за тим, чи натиснув користувач кнопку Submit. Якщо змінна \$Submit була встановлена, то можна приступити до обробки даних з форми. Якщо ж змінна \$Submit не була встановлена, це означає, що

користувач ще не предоставив інформацію у формі і ви повинні показати цю форму в браузері, що відвідувач вузла міг ввести дані.

```
If (isset ($submit)):
//Виконати якісь дії
Else:
//Вивести форму
Endif;
```
З функцією isset()можливо також використовувати оператор «НІ» (!) для перевірки того, чи заповнені всі поля форми. Наприклад:

```
If (isset ($phone_nambe)):
      Echo "Ви не ввели свій номер телефону!\n\cdotEndif;
```
# **Створення користувацьких функцій.**

Коли ми здійснюємо дії, в яких простежується залежність від якихось даних, і при цьому, можливо, нам знадобиться виконувати такі ж дії, але з іншими початковими даними, зручно використовувати механізм функцій оформити блок дій у вигляді тіла функції, а змінні дані - як її параметри.

Щоб створити свою функцію достатньо надати ім'я функції, перерахувати параметри, які їй передаються та записати оператори, з яких вона буде створена. Зазвичай параметрами функції є дані, які їй треба обробити. Також потрібно оператори функції взяти у фігурні дужки.

```
Function name (arg1, arg2, arg3, ...) {
Оператори;
}
```
Приклад об'явлення функції:

```
Function name print ($name) {
Echo "<p>Iм'я:<b> $name</b>";
}
```
Їй передається один параметр – змінна \$name, значення якої і виводиться в браузер.

Щоб викликати цю функцію, достатньо вказати її ім'я та передати ту ж кількість параметрів, яку була означено при її створенні. Вдпнному прикладі передається тільки один параметр.

Значимість користувацьких функцій у тому, що економиться час при створенні сценаріїв. Замість того, щоб кожний раз, коли треба ввести ім'я у початковому тексті замість оператора

```
Echo "<p>Iм'я:<b>$name</b>";
```
достатньо ввести name\_print (\$name);

### **Хід виконання:**

#### **Завдання №1**

Відтворити приклади наведенні у лабораторній роботі.

### **Завдання №2**

Розробити сценарій, який буде перевіряти чи заповненні обов'язкові поля форми. Форма буде збирати інформацію про користувача, а саме: ім'я, прізвище, адресу електронної скриньки, поштовий код та назву улюбленого предмету (рис. 1).

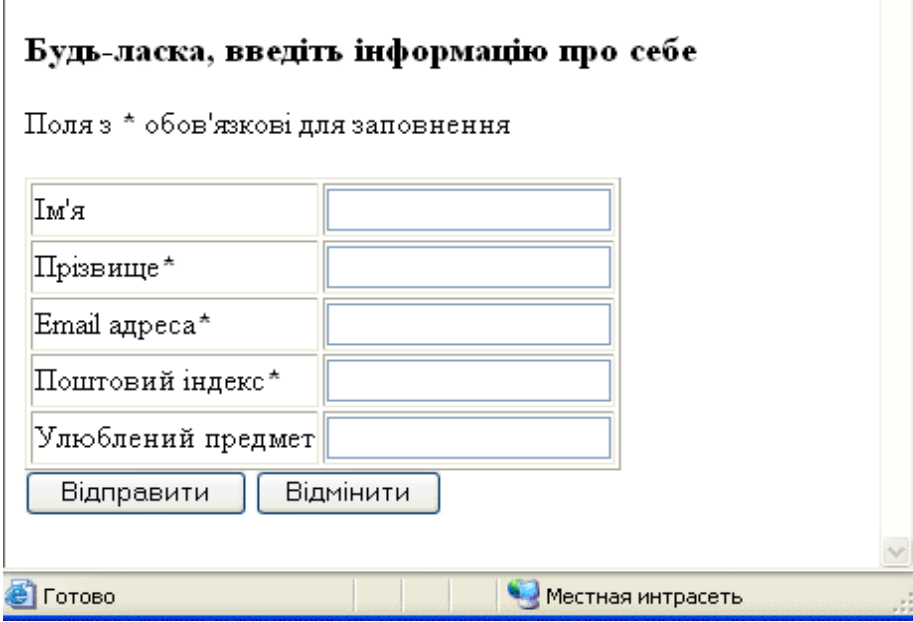

Для цього потрібно зробити наступне:

- 1. Створити три функції. Перша print\_form просто виводить форму на екран. Якщо деякі поля вже були заповнені, функція автоматично вставляє в них належні значення. Це зручно, так як користувачу не потрібно знову і знову вводити одну й ту ж саму інформацію тільки через те, що він забув заповнити одне з обов'язкових полів.
- 2. Друга функція check\_form перевіряє заповнення обов'язкових полів. Якщо якесь з них не заповнено, функція повідомляє про це користувачу, а потім викликає print\_form для повторного відображення форми (рис. 2).

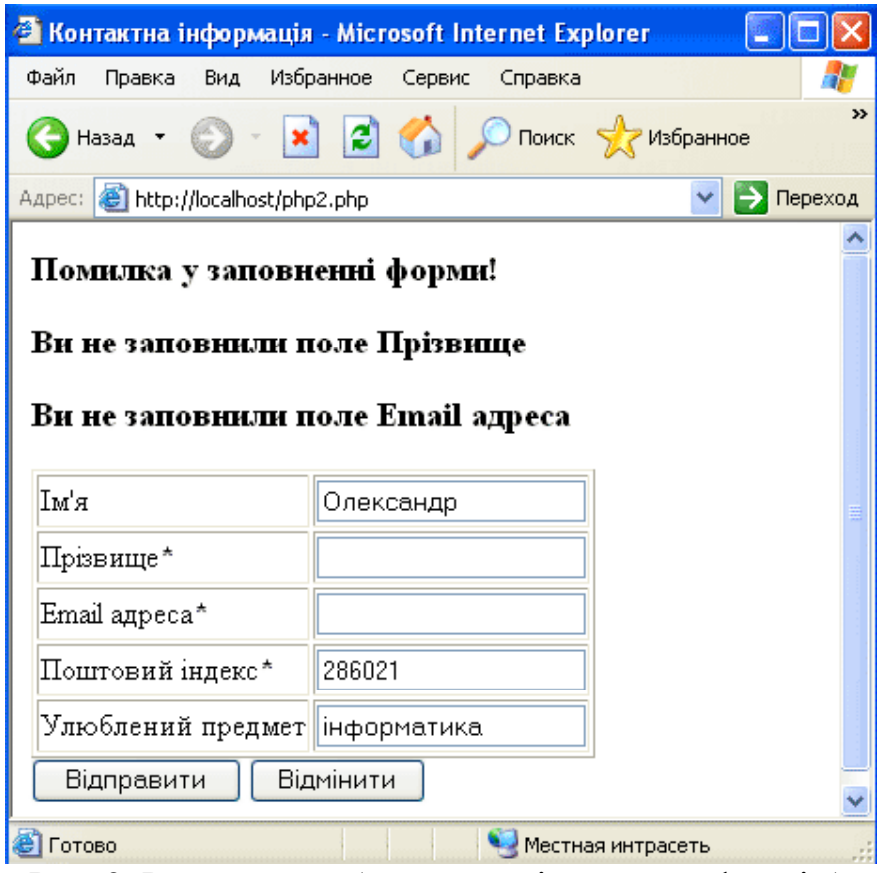

Рис. 2. Результат роботи сценарію, якщо у формі були знайдені помилки

3. Третя функція confirm form, просто відображає введену користувачем інформацію (рис. 3).

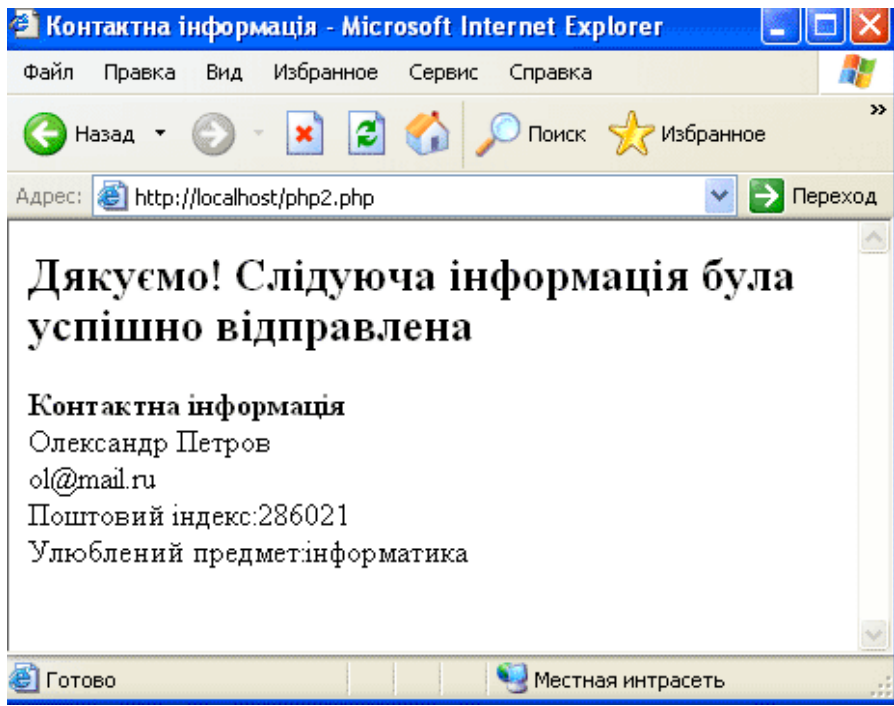

Рис. 3. Результат роботи сценарію, якщо інформація представлена правильно

А це текст самого сценарію:

```
<html><head>
<title>Контактна інформація</title>
</head>
<body>
<?php
/* Об'являємо деякі функції*/
function print form ($f name, $l name, $email, $zip,
$object){
     ?>
     <form action="form_checker.php" method="post">
     <table cellspasing="2" cellpedding="2" border="1">
     <tr><td>Iм'я</td><td><input name="f_name" type="text"
          value="<?php echo $f name ?>"></td>
     \langle/tr>
     <tr><td>Прізвище<b>*</b></td><td><input name="l_name"
          type="text" value="<?php print $1 name ?>"></td>
     \langle/tr>
     <tr>
          <td>Email aдреса<b>*</b></td><td><input
name="email" type="text" value="<?php print $email ?>">
          \langle t + d \rangle\langle/tr>
     <tr>
          <td>Поштовий iндекс<b>*</b></td>
          <td><input name="zip" 
                type="text" value="
                <?php print $zip ?>">
           \langle t \rangle\langle/tr>
     <tr><td>Улюблений предмет</td>
          <td><input name="object" type="text" value="
                <?php print $object ?>">
           \langle t \rangle\langle/tr>
     \langle/table>
     <input name="submit" type="submit" value="Надіслати">
     <input type="reset" value="Відмінити">
     </form>
<?
}
```

```
function check form ($f name, $1 name, $email, $zip,
$object){
     if (!$l_name||!$email||!$zip):echo "<h3>Помилка у
заповненні форми!</h3>";
     if (!$l_name){
          echo "<h3>Ви не заповнили поле
<b>Прізвище</b></h3>";
     }
     if (!$email){
          echo "<h3>Ви не заповнили поле <b>Email
адреса</b></h3>";
     }
     if (!$zip){
          echo "<h3>Ви не заповнили поле <b>Поштовий
індекс</b></h3>";
     }
     print form ($f name, $1 name, $email, $zip, $object);
     else:
     confirm form ($f name, $1 name, $email, $zip, $object);
     endif;
}
function confirm form ($f name, $1 name, $email, $zip,
$object){
     ?>
     <h2>Дякуємо! Слідуюча інформація була успішно надіслана
     \langle/h2>
     <b>Контактна інформація</b>
     \leq ?
     echo "<br>>Sf_name $l_name<br>>Semail<br>Поштовий
     індекс:$zip<br>Улюблений предмет:$object\n";
}
/* Початок основної програми*/
if (!$submit):
?>
<h3>Будь-ласка, введіть інформацію про себе</h3>
Поля з <b>*</b> обов'язкові для заповнення<p>
<?php
print form("","","","","","");
else:
check form($f name, $1 name, $email, $zip, $object);
endif;
?>
</body>
\langle/html>
```
### **Контрольні запитання**

- 1. Які оператори умовного переходу ви знаєте?
- 2. Як працює оператор **(if...else)**?
- 3. Для чого використовують **elseif**?
- 4. Яка операція застосовується для об'єднання двох умов в одне?
- 5. Як можна замінювати блоки **if…else** умовною операцією?
- 6. Для чого використовують перемикач **(switch)**?
- 7. Які оператори циклу ви знаєте?
- 8. Як працює цикл з передумовою?
- 9. Як працює цикл з постумовою?
- 10.Як працює ітераційний цикл?
- 11.Як працює функція **isset**?
- 12.Що таке користувацька функція? Наведіть приклад.
- 13.Як об'явити користувацька функцію?
- 14.Які користувацькі функції ви використовуєте в 2 завданні?
- 15.Для чого створена функція **function print\_form**?
- 16.Для чого створена функція **function check\_form**?
- 17.Для чого створена функція **function confirm\_form?**